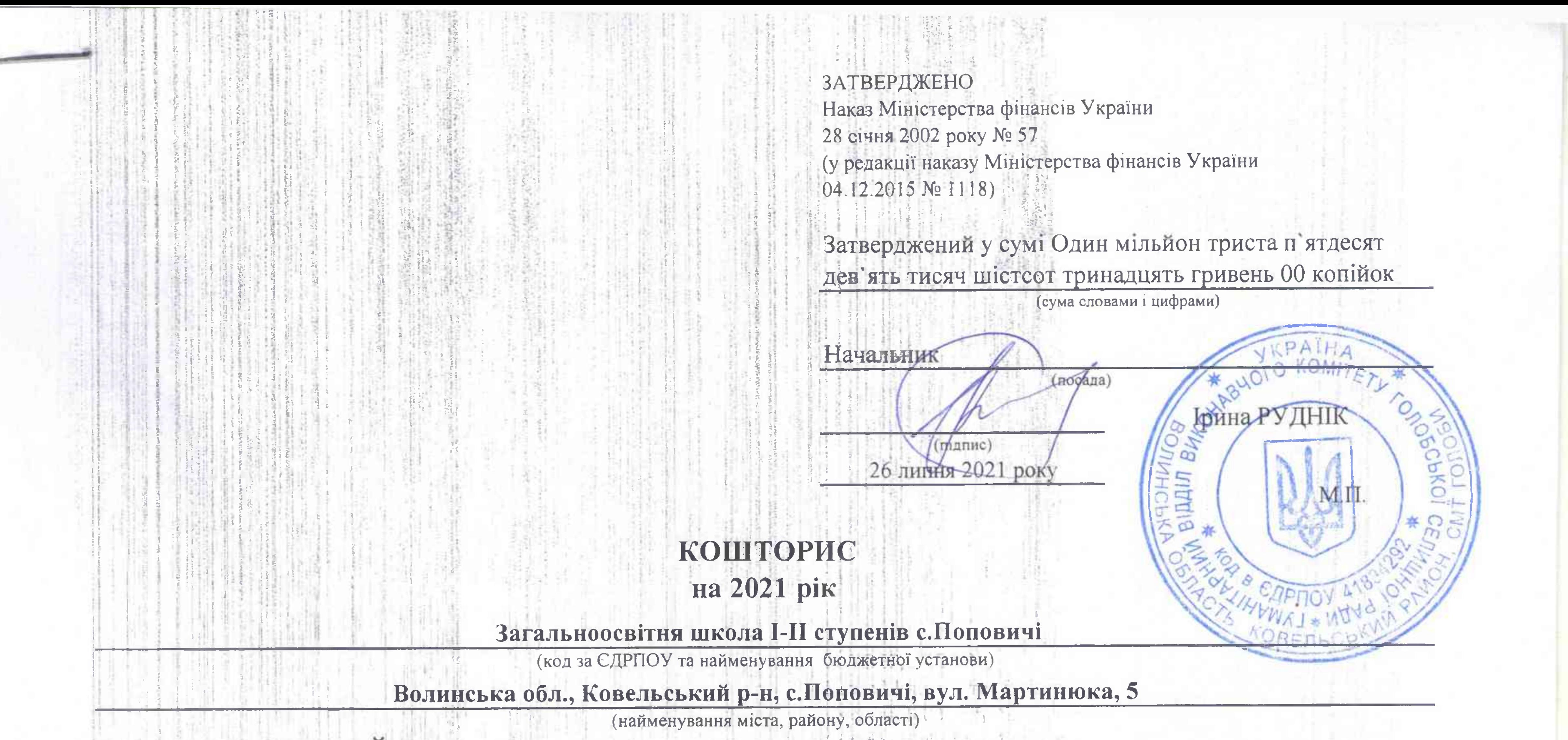

Вид бюджету МІСЦЕВИЙ

山井 四

 $\sim$  0.00  $\sim$ 

 $\frac{1}{2} \left( \frac{1}{2} \left[ \frac{1}{2} \right] \right) \left[ \frac{1}{2} \left[ \frac{1}{2} \right] \right] \left[ \frac{1}{2} \left[ \frac{1}{2} \right] \right] \left[ \frac{1}{2} \left[ \frac{1}{2} \right] \right] \left[ \frac{1}{2} \left[ \frac{1}{2} \right] \right]$ 

## код та назва програмної класифікації видатків та кредитування державного бюджету

(код та назва програмної класифікації видатків та кредитування місцевих бюджетів (код та назва Типової програмної класифікації видатків та кредитування місцевих бюджетів) 0611021 Надання загальної середньої освіти закладами загальної середньої освіти) 11. ST

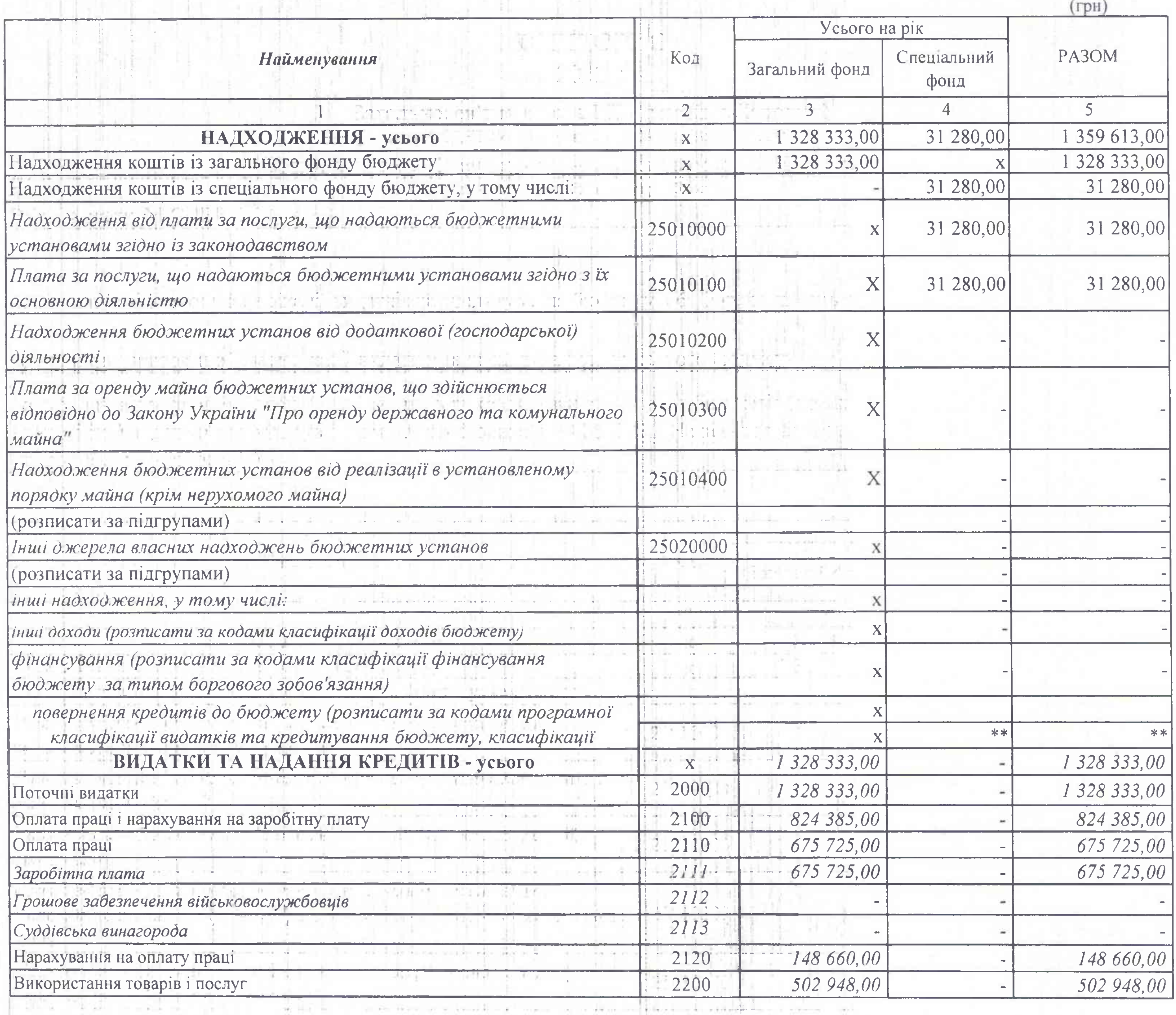

 $\begin{bmatrix} 1 & 0 & 0 & 0 \\ 0 & 0 & 0 & 0 \\ 0 & 0 & 0 & 0 \\ 0 & 0 & 0 & 0 \\ 0 & 0 & 0 & 0 \\ 0 & 0 & 0 & 0 \\ 0 & 0 & 0 & 0 & 0 \\ 0 & 0 & 0 & 0 & 0 \\ 0 & 0 & 0 & 0 & 0 \\ 0 & 0 & 0 & 0 & 0 & 0 \\ 0 & 0 & 0 & 0 & 0 & 0 \\ 0 & 0 & 0 & 0 & 0 & 0 & 0 \\ 0 & 0 & 0 & 0 & 0 & 0 & 0 \\ 0 & 0 & 0 & 0 & 0 & 0 &$ 

 $\sim$ 

the standards will have a

and the complete state of the complete state of the complete state of the complete state of the complete state of the complete state of the complete state of the complete state of the complete state of the complete state o

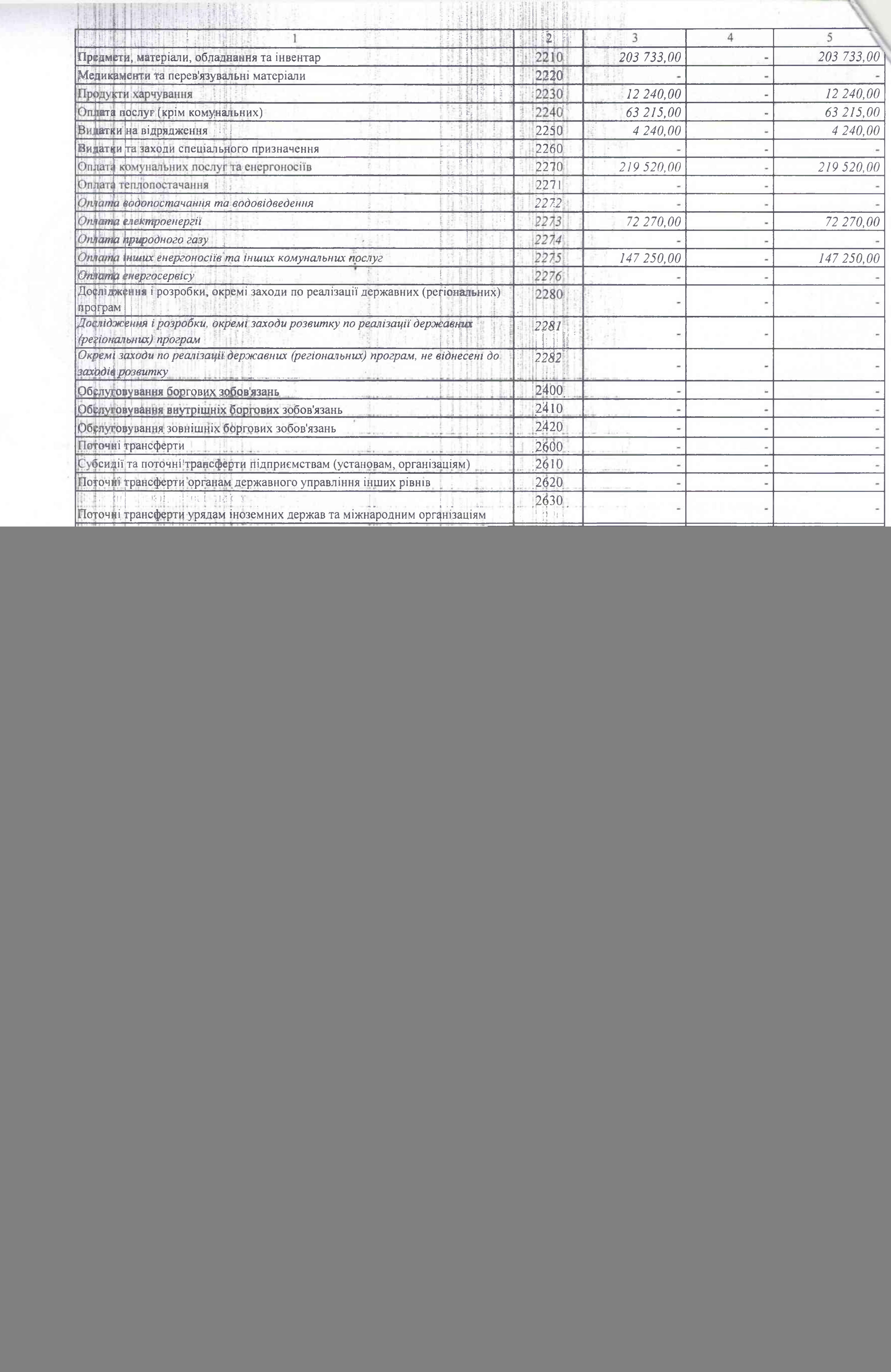

 $\leq$ 

## ЕЛАН АСИГНУВАНЬ (ЗА ВИНЯТКОМ НАДАННЯ КРЕДИТІВ З БЮДЖЕТУ) ЗАГАЛЬНОГО ФОНДУ БЮДЖЕТУ **HA 2021 PIK**

## Вид бюджету МІСЦЕВИЙ

код та назва відомчої класифікації видатків та кредитування бюджету 06 Орган з питань освіти і науки код та назва програмної класифікації видатків та кредитування державного бюджету (код та назва програмної класифікації видатків та кредитування місцевих бюджетів (код та назва Типової програмної класифікації видатків та кредитування місцевих бюджетів) середньої освіти закладами загальної середньої освіти)

Concept AP primary

![](_page_2_Picture_105.jpeg)

Кертвий  $\omega$  $\sum_{i=1}^{n}$ Економісі  $\times$   $\overline{\omega}$   $\ast$ M.N.\*\* 26 липня 2021 року

\* Технічний код, який включає в себе всі коди економічної класифікації видатків бюджету, крім тих, що виділені окремо. \*\* Заповнюється розпорядниками нижчого рівня, крім головних розпорядників та національних закладів вищої освіти, яким безпосередньо встановлені призначення у державному бюджеті.

Загальноосвітня школа I-II ступенів с.Поповичі (код за ЄДРПОУ та найменування бюджетної установи)

away award a water of the four work threaten in a state was to a

and the contract the series of the series of the series of the series of the series of the series of the series of the series of the series of the series of the series of the series of the series of the series of the serie

Волинська обл., Ковельський р-н, с. Поповичі, вул. Мартинюка, 5 (найменування міста, району, області)

(підпис)

Ірина РУДНІК

Валентина ВЄСЄЛОВА

**ЗАТВЕРДЖЕНО** Наказ Міністерства фінансів України 28 січня 2002 року № 57 (у редакції наказу Міністерства фінансів України від 26 листопада 2012 року № 1220) Затверджений у сумі Один мільйон триста двадцять вісім тисяч триста тридцять три гривні 00 копійок 1328333 грн. (сума словами і цифрами) Начальник (посада) Ірина РУДНІК **Индпис** 26 липня 2021 року UN \* LN

0611021 Надання загальної